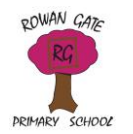

## Core planner

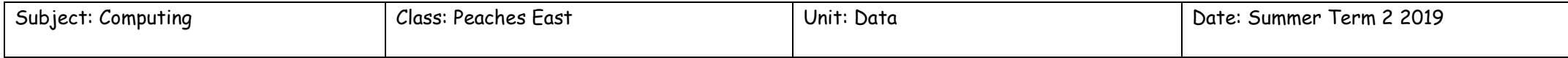

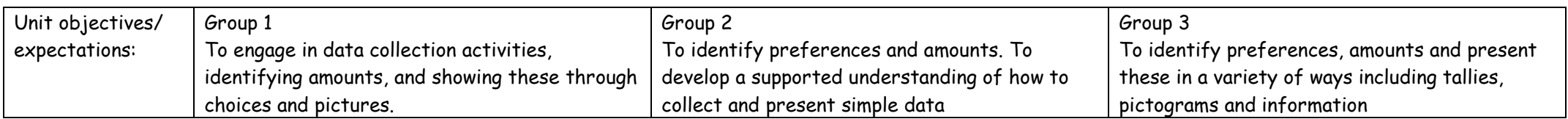

## Links to Topic and English

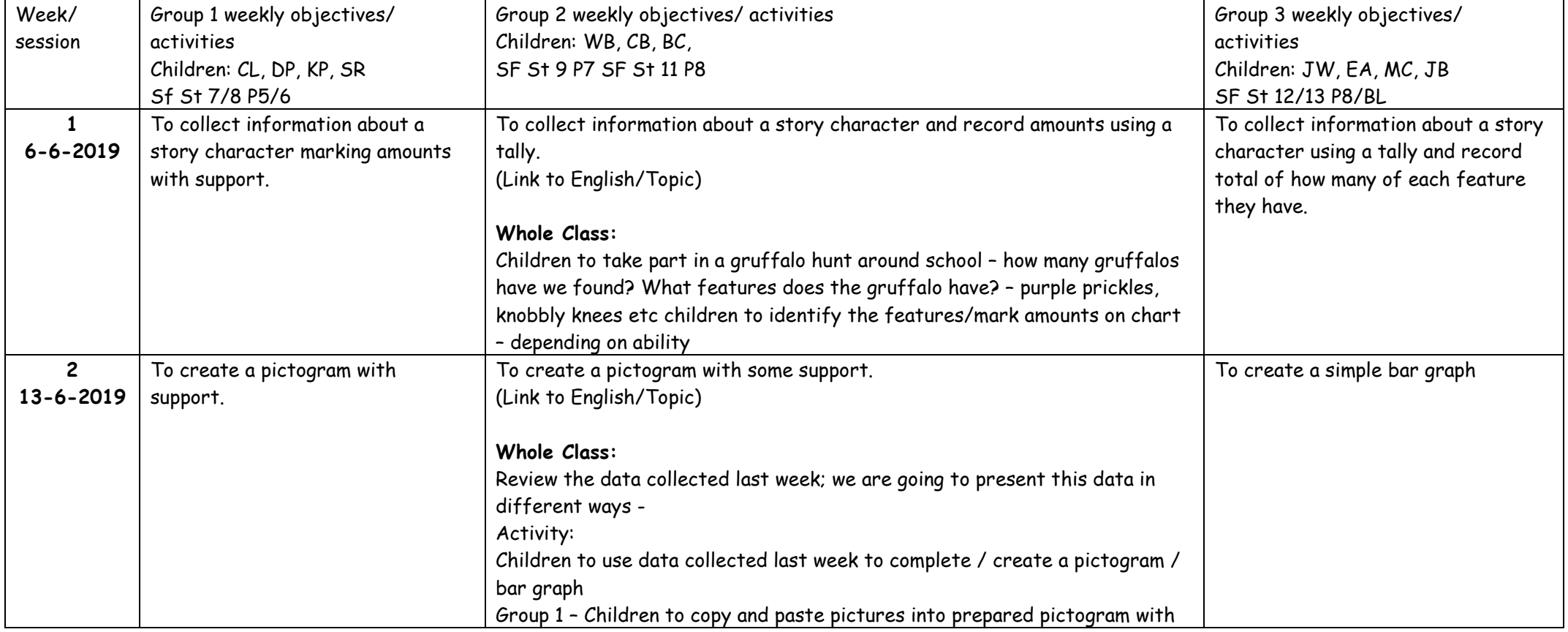

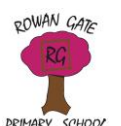

## Core planner

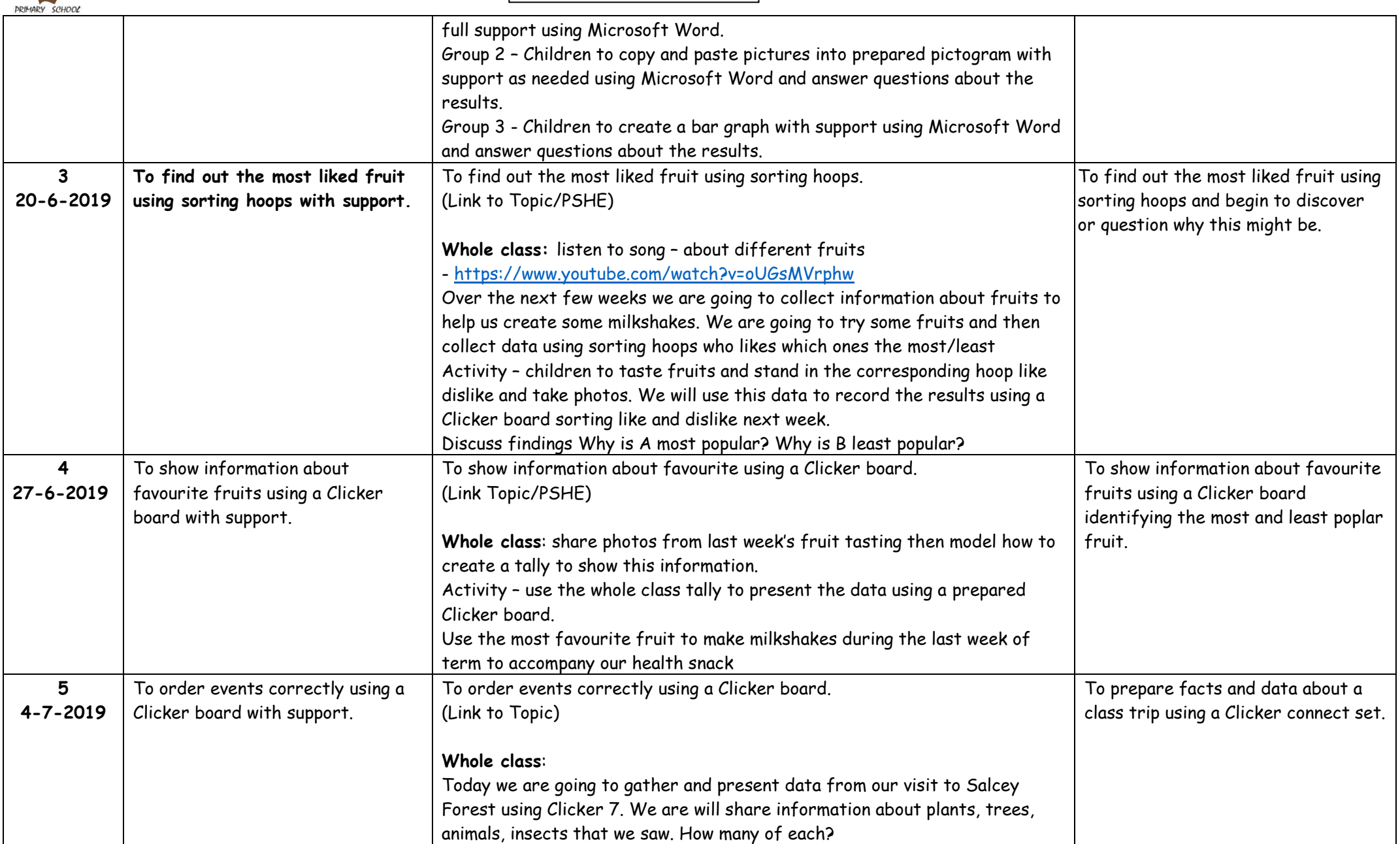

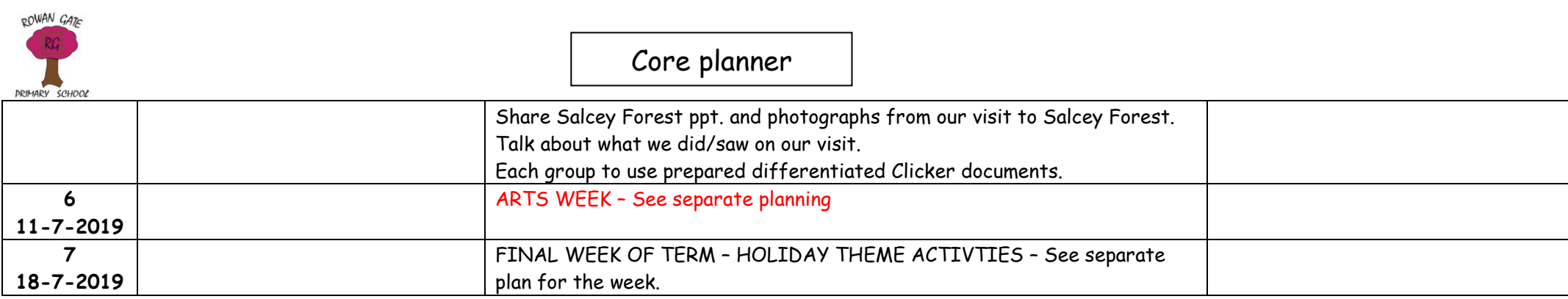